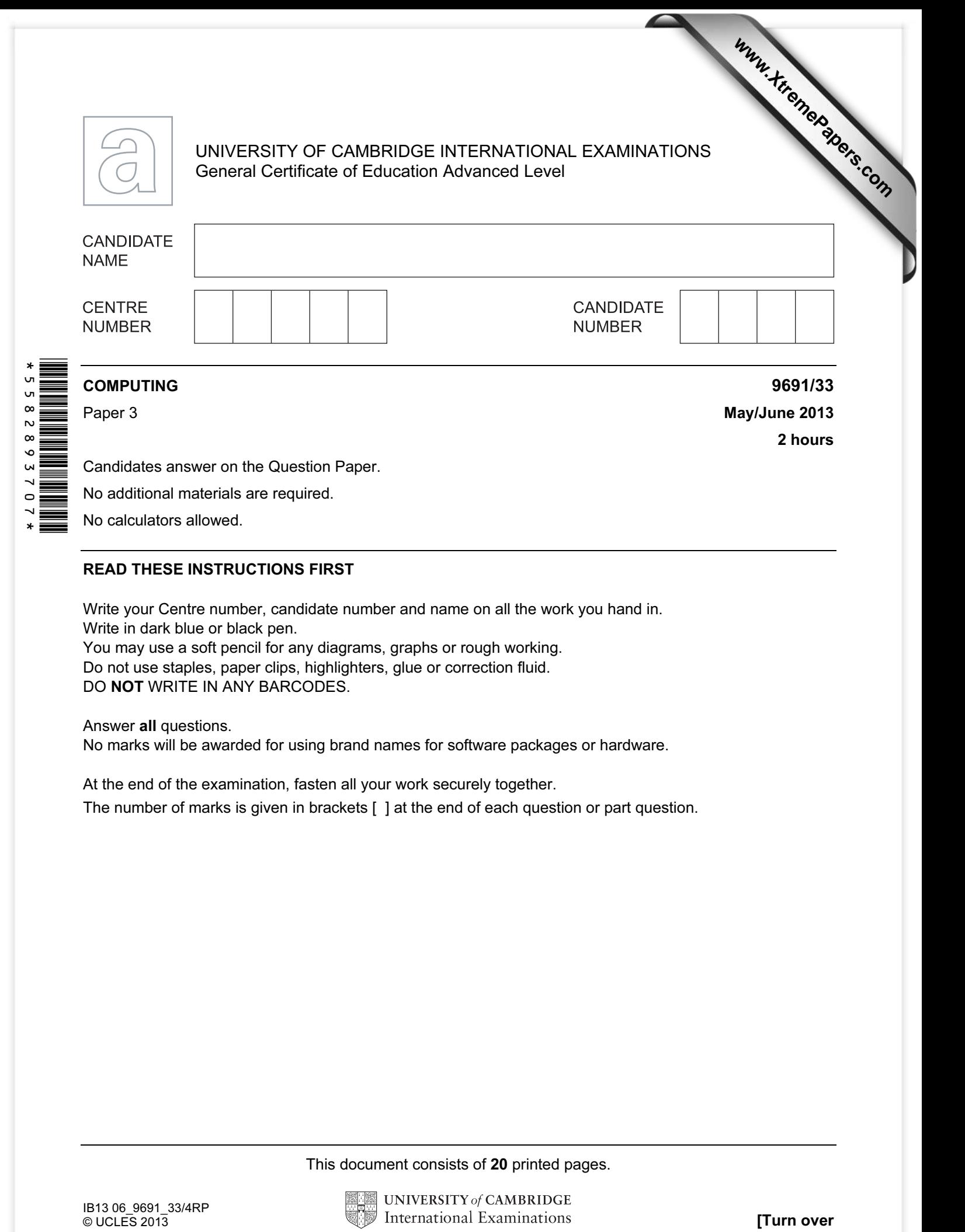

READ THESE INSTRUCTIONS FIRST

Write your Centre number, candidate number and name on all the work you hand in. Write in dark blue or black pen. You may use a soft pencil for any diagrams, graphs or rough working. Do not use staples, paper clips, highlighters, glue or correction fluid.

DO NOT WRITE IN ANY BARCODES.

## Answer all questions.

No calculators allowed.

No marks will be awarded for using brand names for software packages or hardware.

At the end of the examination, fasten all your work securely together.

The number of marks is given in brackets [ ] at the end of each question or part question.

This document consists of 20 printed pages.

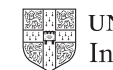

For

Use

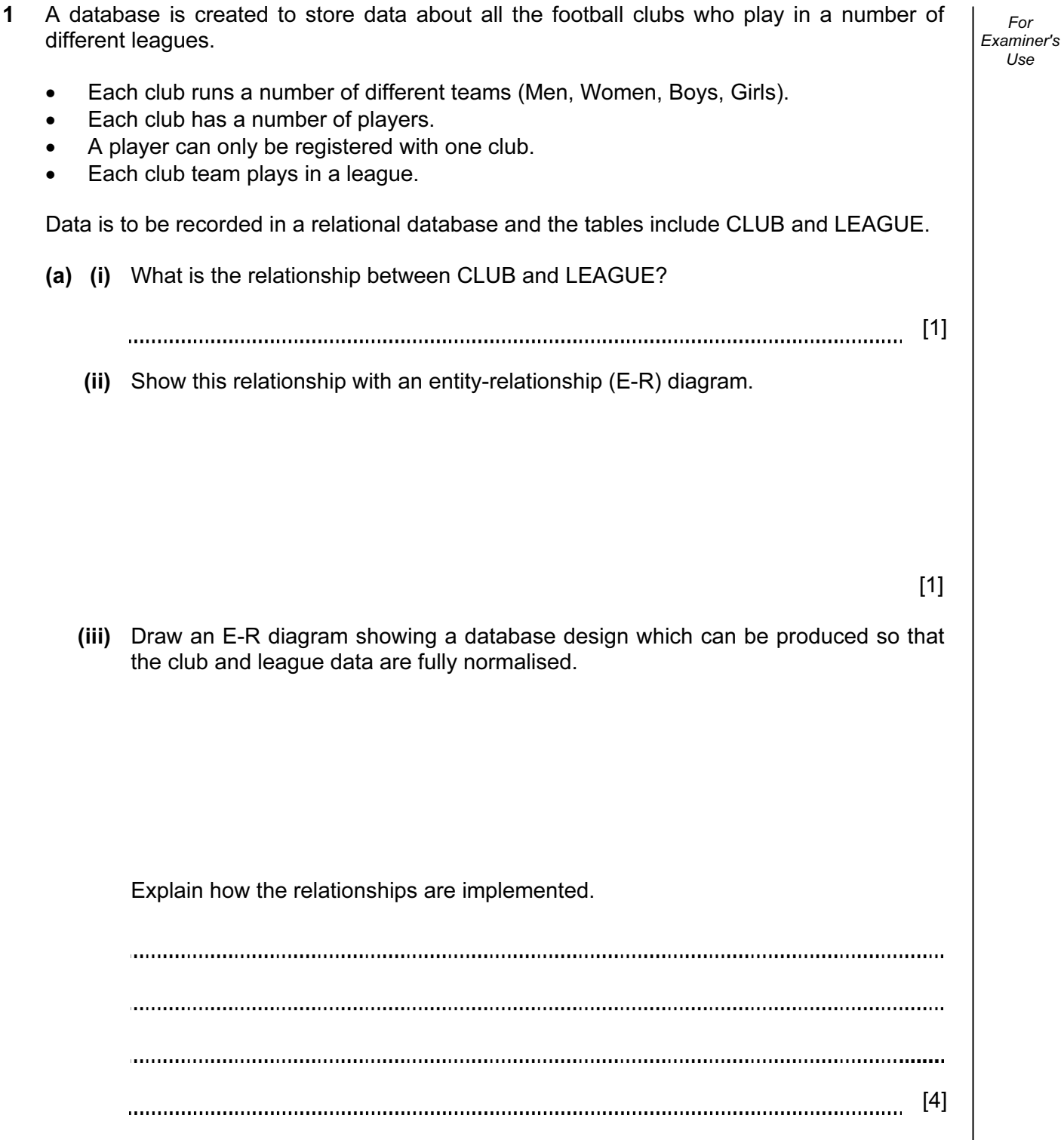

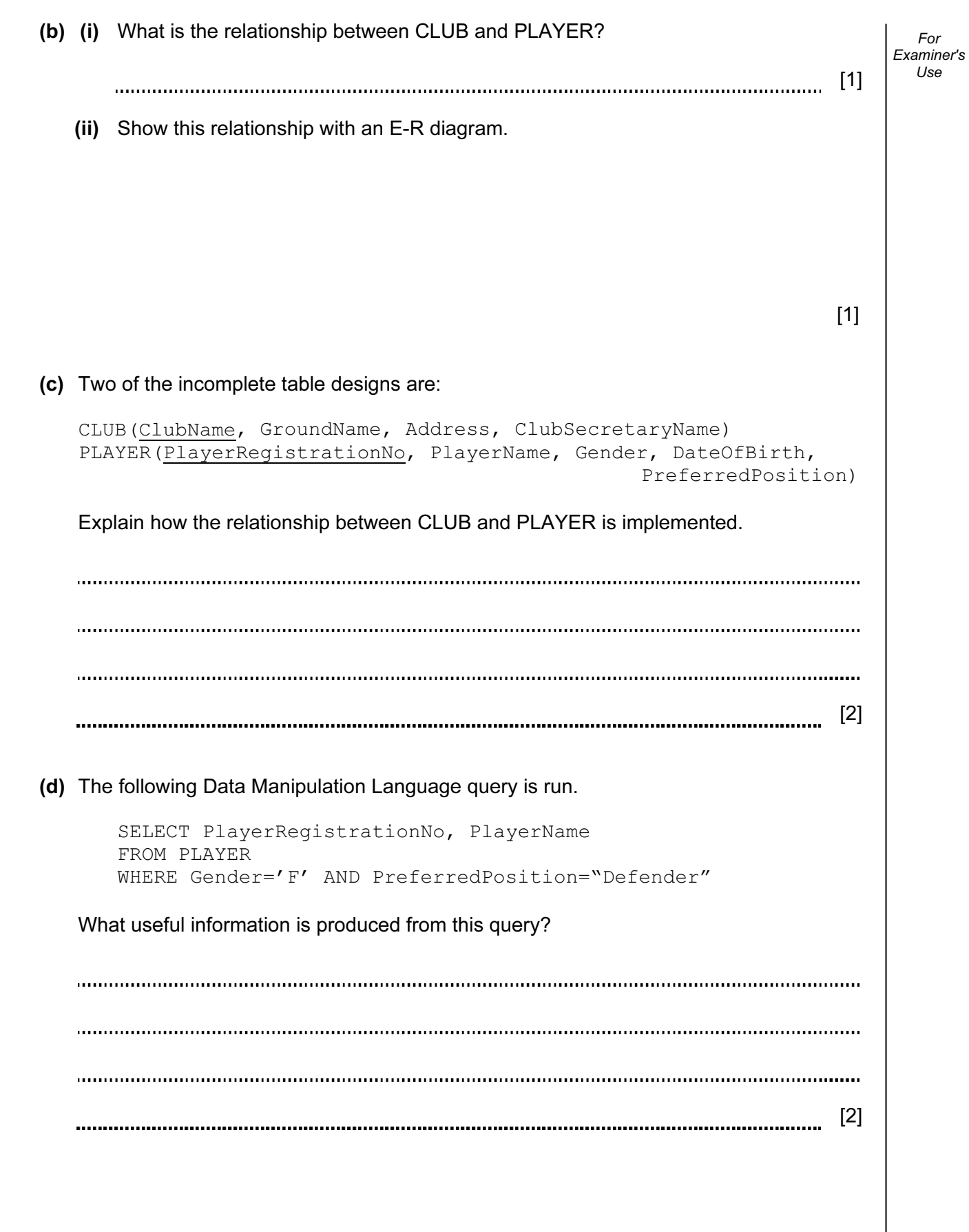

4

2 (a) Explain the need for Backus-Naur Form (BNF) in computer science.

[2]

(b) A set of BNF rules describe a data structure called a list.

```
1. <Char> ::= a|b|c|d|e|f|g|h|i|j|k|l|m|n|o|p|q|r|s|t|u|v|w|x|y|z 
2. <ListItem> ::= <Char> 
3. <Comma> ::= ,
4. <LSquareBracket> ::= [
5. <RSquareBracket> ::= ] 
6. <Contents> ::= <ListItem> | <ListItem> <Comma> <Contents> 
7. <List> ::= <LSquareBracket> <Contents> <RSquareBracket>
```
(i) A BNF rule can be recursive.

Explain what is meant by recursive.

[1] 

(ii) State the rule above which is recursive.

Rule number **is recursive.** In the same state of the same state of the same state of the same state of the same state of the same state of the same state of the same state of the same state of the same state of the same st

For Examiner's  $1$ se

 (iii) For each expression state whether it represents a valid or invalid list. State the rule number(s) in the order you have applied them to arrive at your decision.

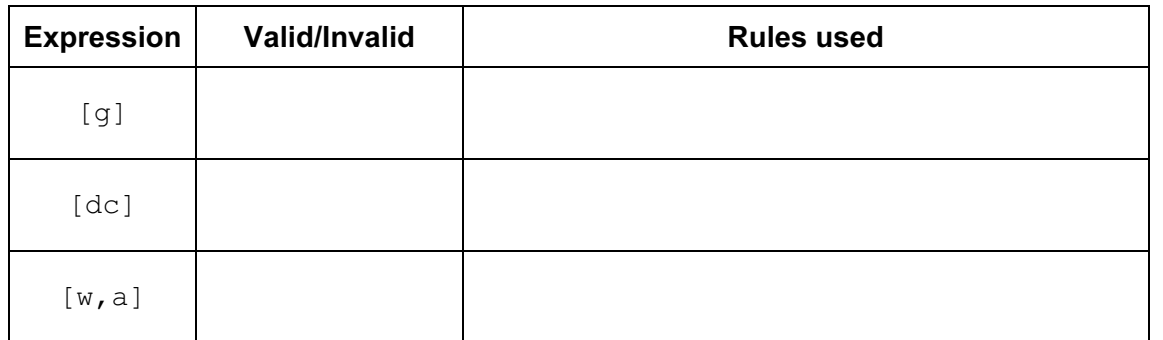

 (c) The rules used in (b) are to be extended to allow any one list item to be one or two characters.

For example, the following will both be valid lists:

 $[a,ng]$   $[fg,jk,mn]$ 

 Write the new and/or amended BNF rule(s) which are required to include two character items.

[3] 

For Examiner's Use

3 The table shows the assembly language instructions for a processor which has one general purpose register – the Accumulator (ACC), and an index register (IX).

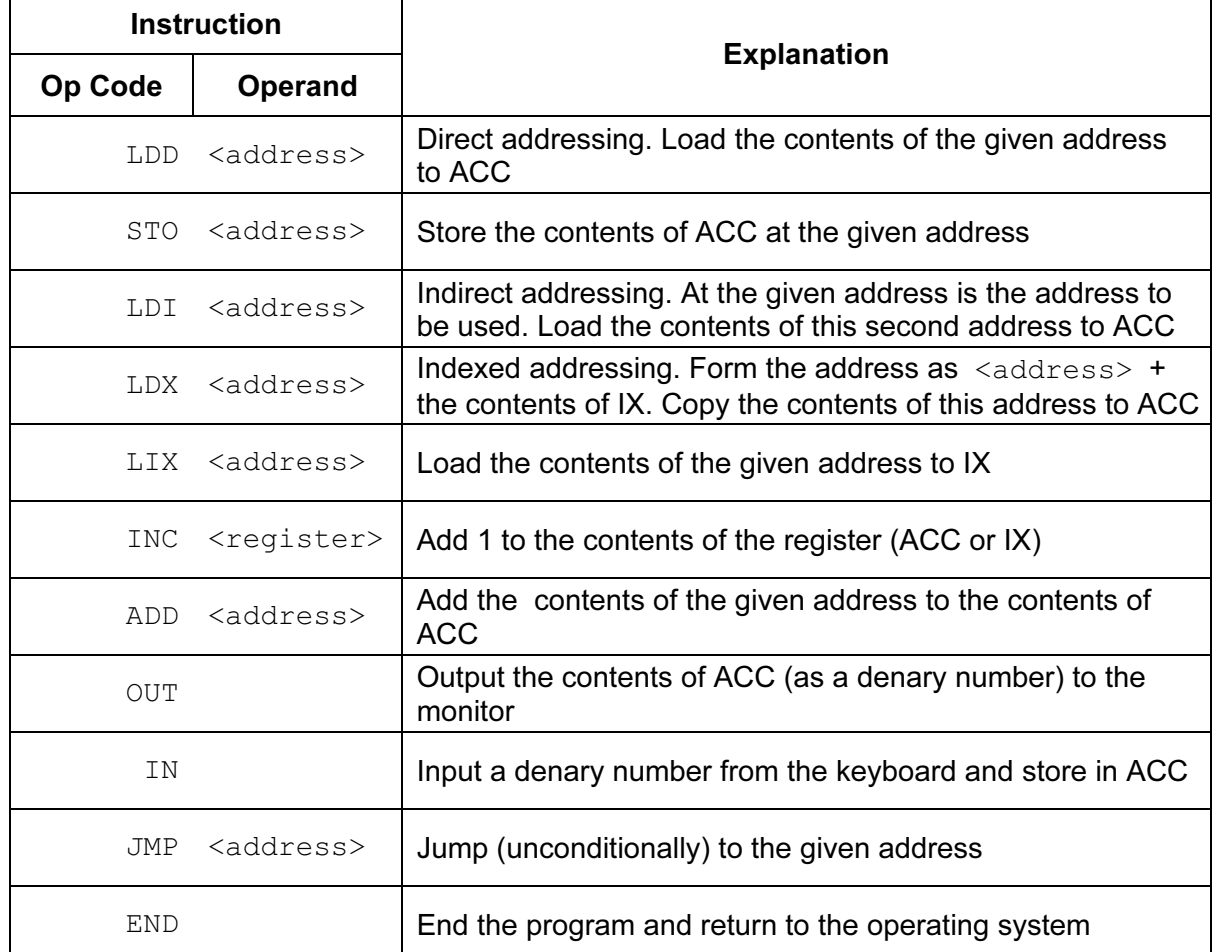

 The diagrams on the next page show a program loaded in main memory starting at address 100.

Two of the op-codes have been partially blanked out.

Locations 200 onwards contain data which is used by the program.

(a) The instruction at address 100 is fetched and executed. Shown are the contents of the registers after execution.

For Examiner's  $1$ se

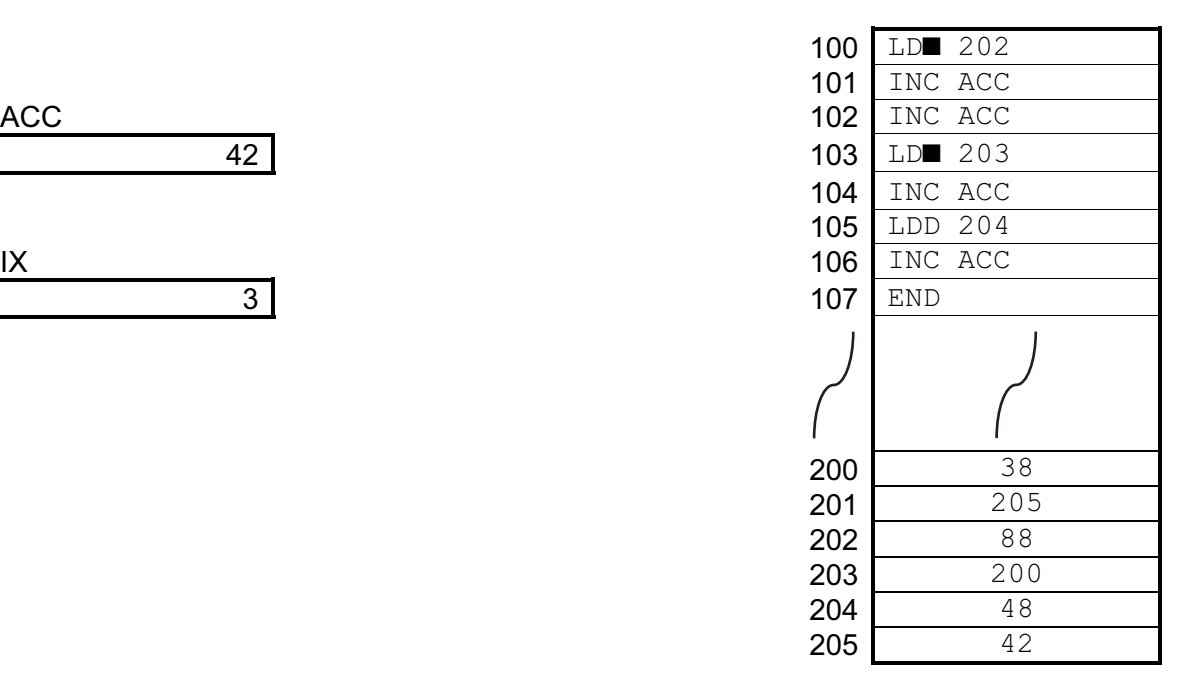

Which mode of addressing was used by this load instruction at address 100?

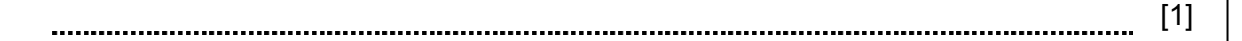

(b) The instruction at address 103 is fetched. Shown are the contents of the registers after execution.

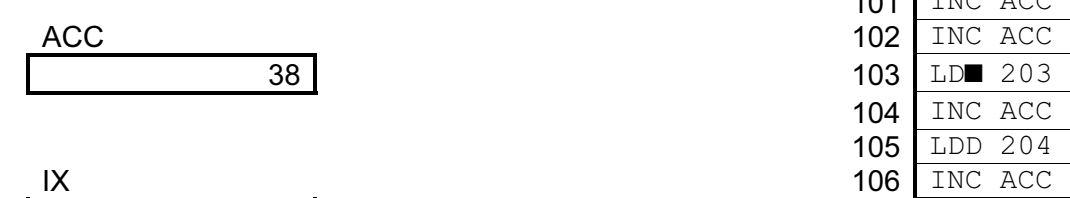

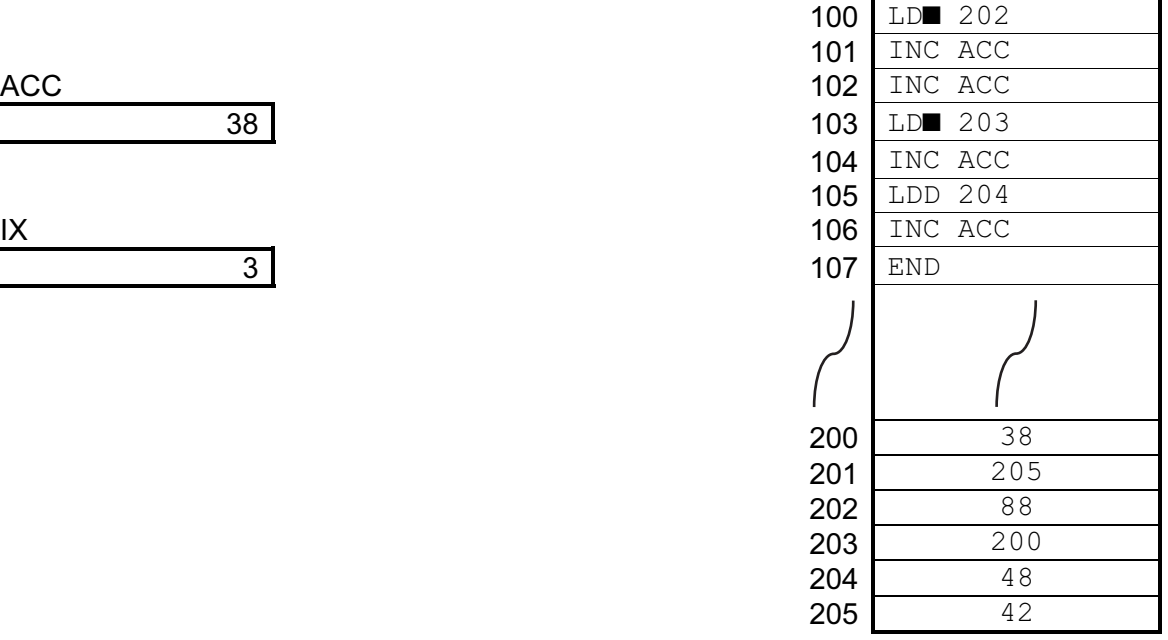

 Draw on the memory diagram to explain how this instruction works. Which mode of addressing was used by this load instruction at address 103?

[2] 

(c) Refer to the program used in (a) and (b). The instruction at address 105 is fetched and executed.

Show the contents of ACC after execution.

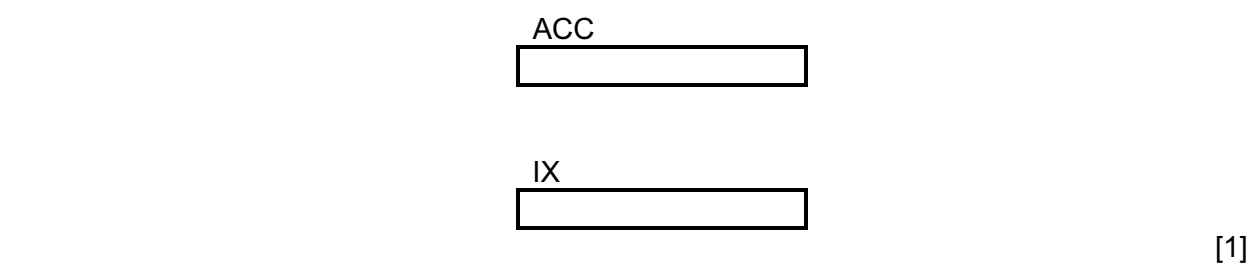

For Examiner's Use

(d) Trace the first two iterations of this assembly language program using the trace table below.

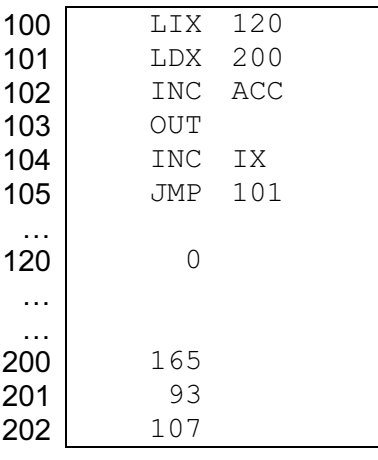

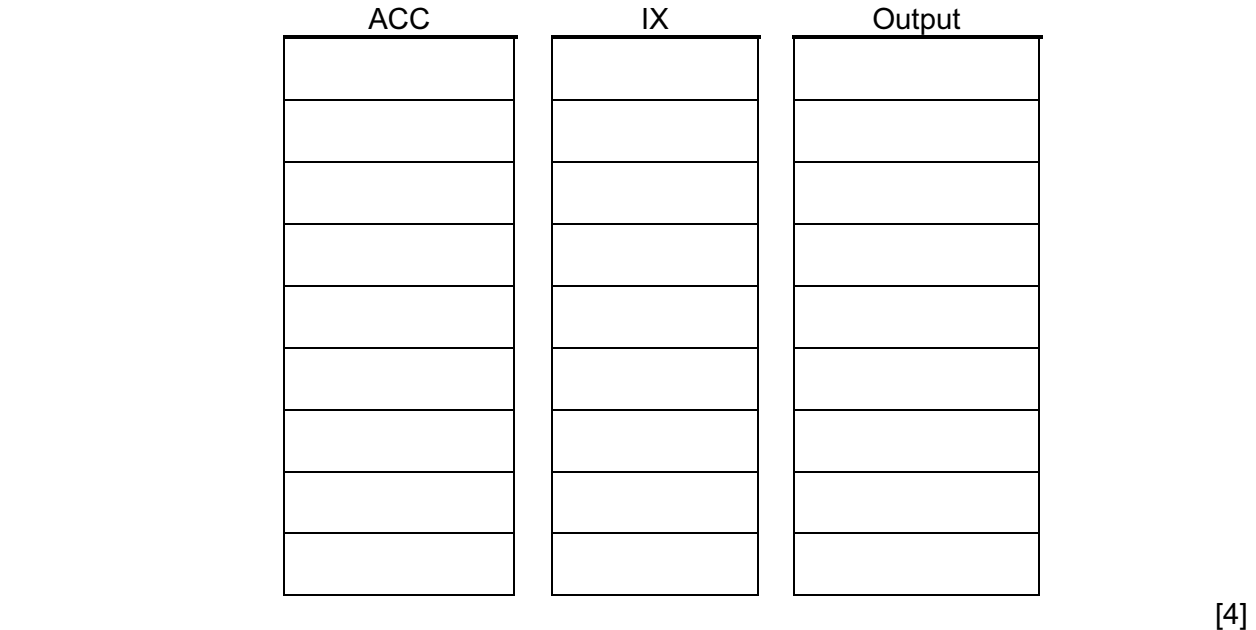

(e) In (d) the program was shown in assembly language. In practice this must be machine code in order to execute the program.

 Explain how the assembler software translates a program from assembly language into machine code.

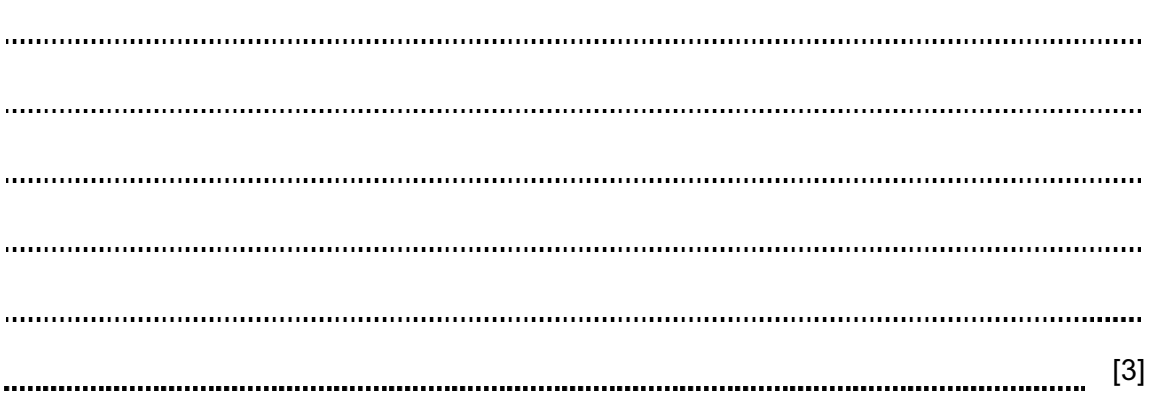

4 A linked list is implemented with an array of records of data type Node.

The Node record has two fields as defined below:

```
 RECORD Node 
    Data : STRING 
    Pointer : INTEGER 
 ENDRECORD
```
A program is to create a linked list using the array and variable shown below.

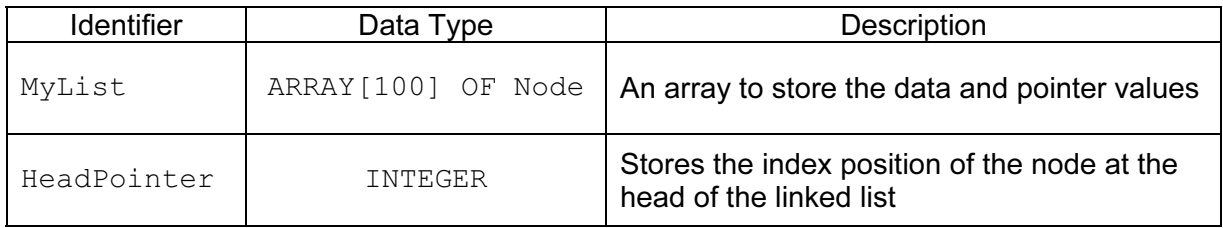

- (a) An array is a static data structure.
	- (i) Explain the difference between a static and a dynamic data structure.

[2] (ii) What benefit would be gained from using a dynamic data structure to implement a linked list? [1]

 The linked list has the following items: BEAN, COURGETTE, APPLE, PEPPER The data is stored as shown below:

11

HeadPointer: 3

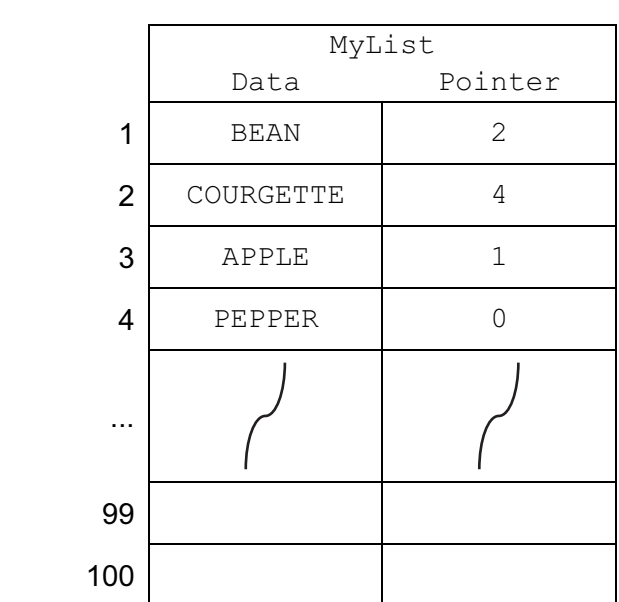

(b) What is the value of:

MyList[HeadPointer].Data?

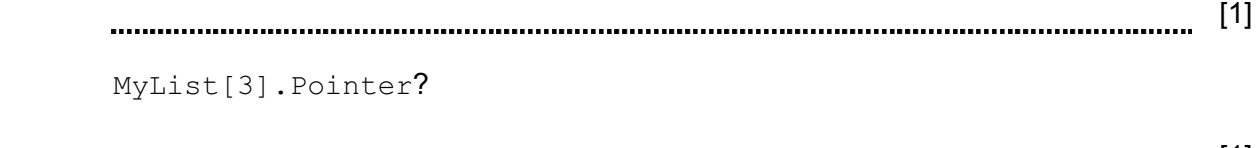

- [1]
- (c) Complete the linked list diagram by filling in the data and pointer values for each node.

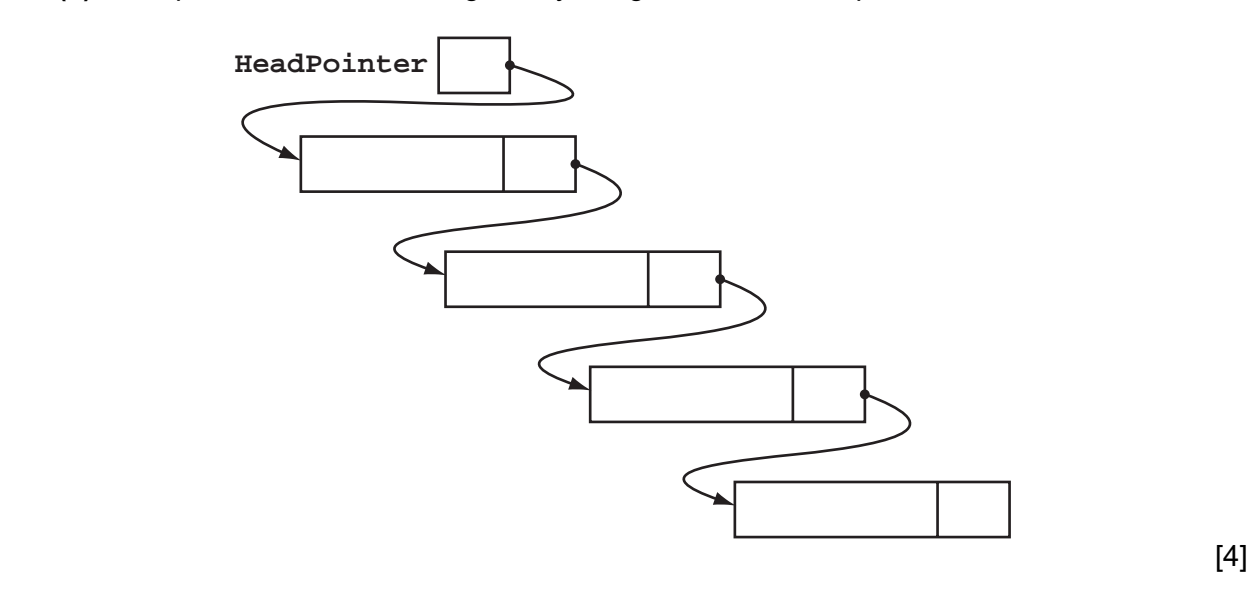

(d) The following algorithm traverses the linked list and outputs the data values.

```
PROCEDURE ListTraversal(Index) 
    IF MyList[Index].Pointer <> 0 
      THEN 
         // follow the pointer to the next node 
        ListTraversal(MyList[Index].Pointer) 
    ENDIF 
    OUTPUT MyList[Index].Data 
 ENDPROCEDURE
```
 (i) Copy the line from procedure ListTraversal that makes the procedure recursive.

```
[1]
```
 (ii) The diagram shows a trace of the execution of this algorithm for the given linked list data.

HeadPointer: 3

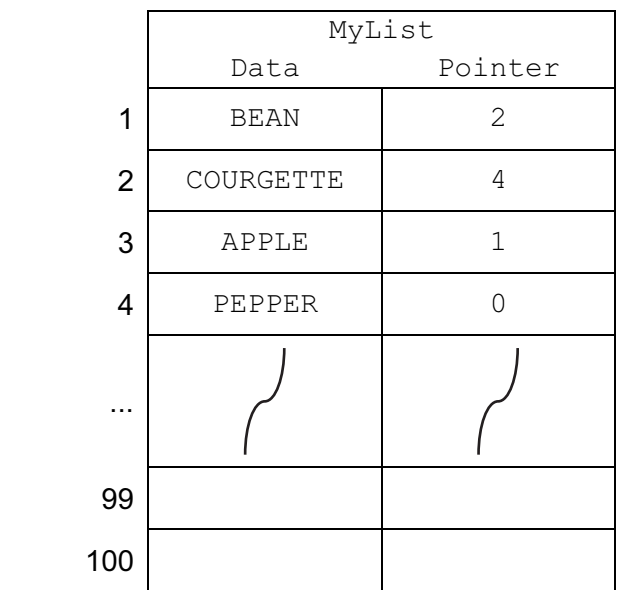

13

Fill in the missing lines of pseudocode.

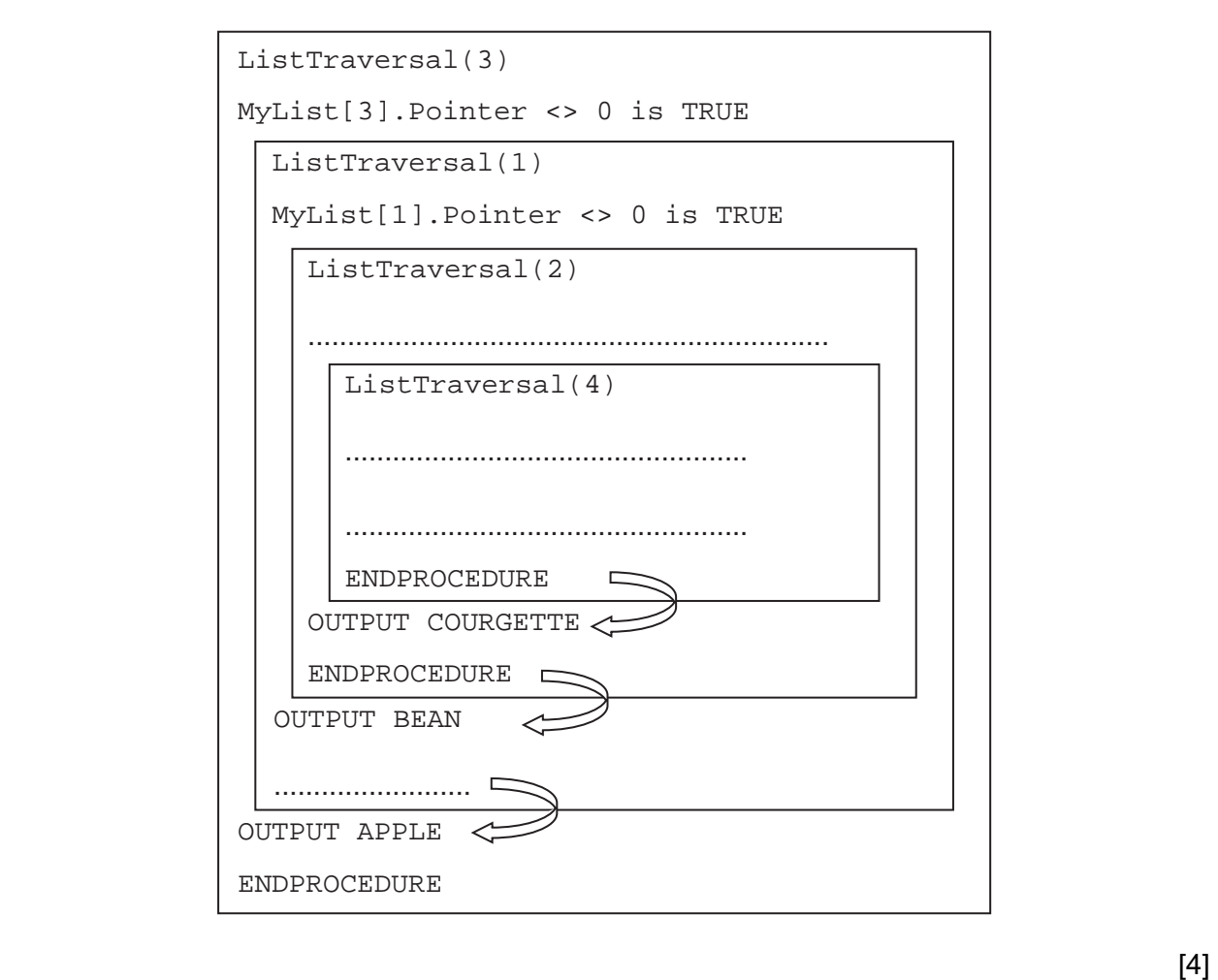

For Examiner's Use

(iii) What do the arrows in the diagram represent?

[1] 5 (a) Describe four differences between using a compiler or interpreter for the translation process and the execution of a high-level language source code program.

For Examiner's Use

1 2 3 4 [4]

 (b) The following are the first few lines of a source code program written using high-level language XYZ which is about to be translated by the language compiler.

```
// program written 12 June 2013 
Declare IsFound : Boolean; 
Declare NoOfChildren : Integer; 
Declare Count : Integer; 
Constant TaxRate = 15; 
// start of main program 
For Count = 1 To 50
… 
… 
…
```
table. (i) Describe what information is contained in these tables. Keyword table Symbol table [3] (ii) Explain how the table contents are used to translate the source code. 

[2]

15

During the lexical analysis stage the compiler will use a keyword table and a symbol

6 (a) Two programs which are regularly run on a computer system are as follows:

 PROGRAM X – Monthly payroll where all employee data is entered by the 18th of each month. The payroll program is run on the 25th of the month. Payslips are posted to employees on the 27th of the month.

 PROGRAM Y – A kitchen design program is used to produce on-screen layouts for a customer.

 State which program is batch processing and which is interactive processing. Use the examples to explain your choice.

Batch processing is PROGRAM

Interactive processing is PROGRAM ................. [4]

- (b) A multiprogramming, multi-user operating system organises the available memory into three fixed sized partitions. A program once loaded occupies the same memory locations until its execution is complete.
	- Partition1 size 30 Gb is used only for batch processing
	- Partition2 size 20 Gb is used for most interactive processing including remote-access users
	- Partition3 size 40 Gb is used only for interactive sessions in the Computer Laboratory

 The diagram shows the current contents of main memory at 08:30 hrs with a list of programs to be loaded.

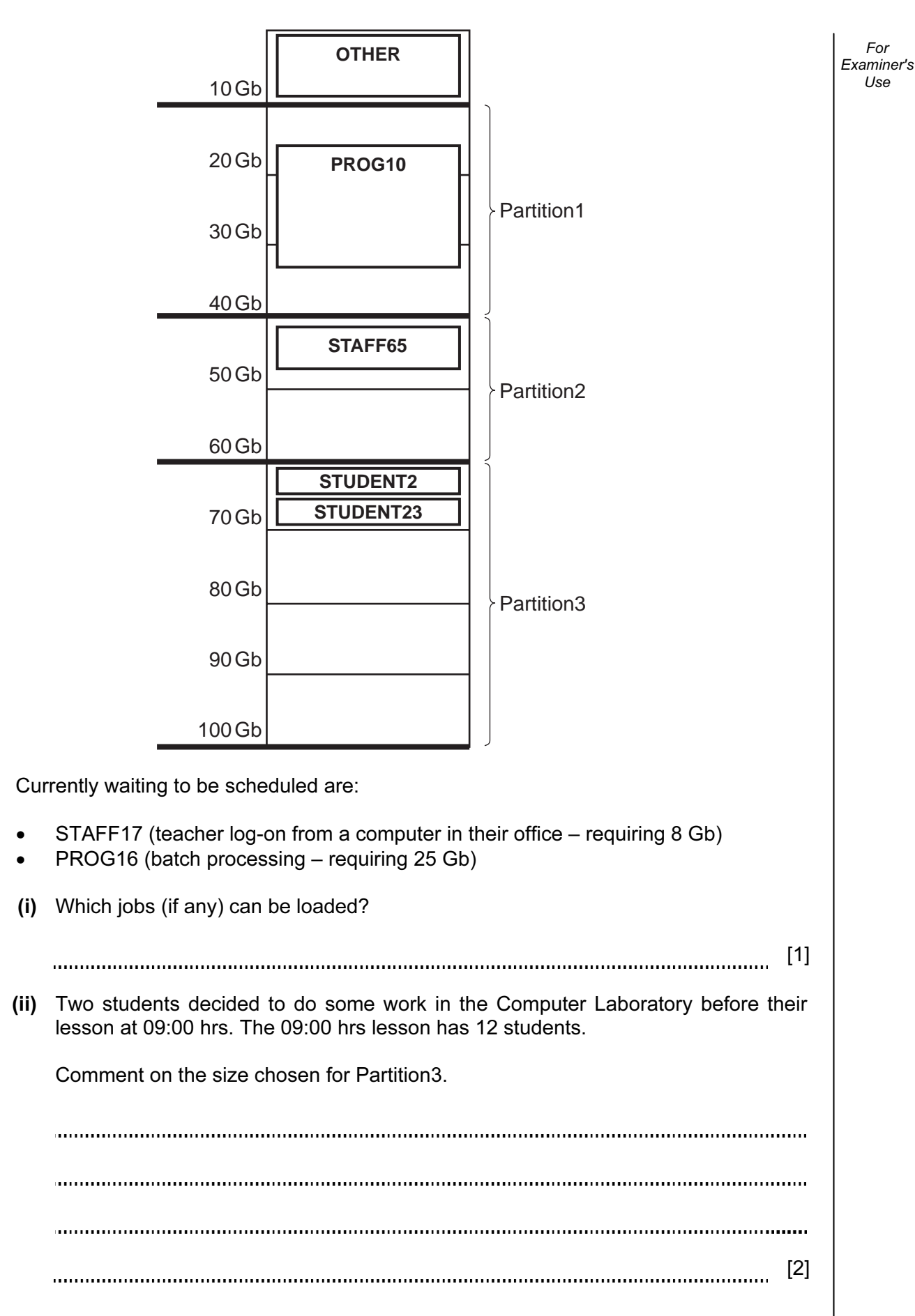

17

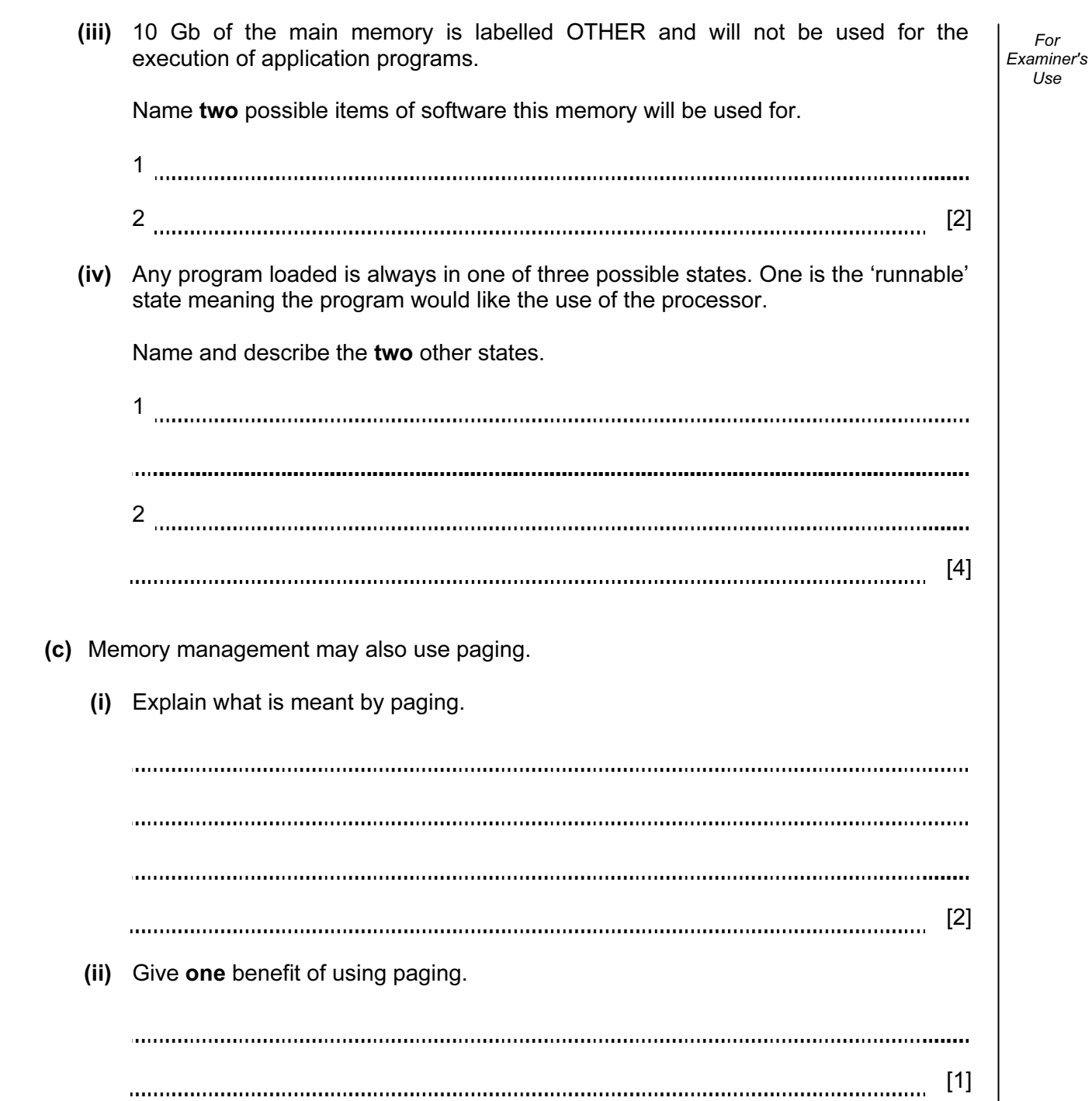

**7** A user-defined function FoundBigger is defined, using pseudocode, as follows:

```
FUNCTION FoundBigger(ThisArray : INTEGER, UBound : INTEGER, 
                                      ThisValue : INTEGER) RETURNS BOOLEAN
The function checks each element in the array ThisArray with upper bound UBound.
The function returns a Boolean value to show if ThisValue is bigger than any of the values
```
in ThisArray. If the function is incorrectly formed it will give a 'COMPILE ERROR'.

The function is used with the three arrays shown below:

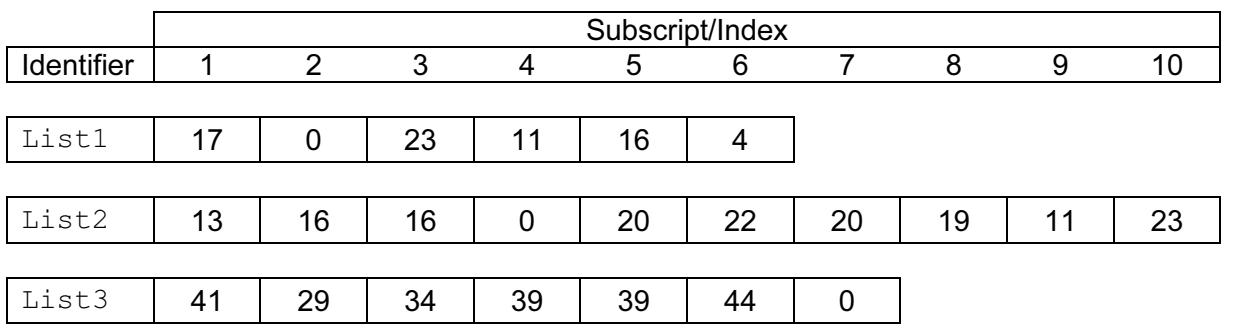

- (a) What is returned by the following function calls?
	- (i) FoundBigger(List3, 7, 50)
	- [1] (ii) FoundBigger(List3, 7, 41)  $[1]$ (iii) FoundBigger(65, List1)
	- [1]  $(iv)$  FoundBigger(List2, 10, "27")
		- [1]

19

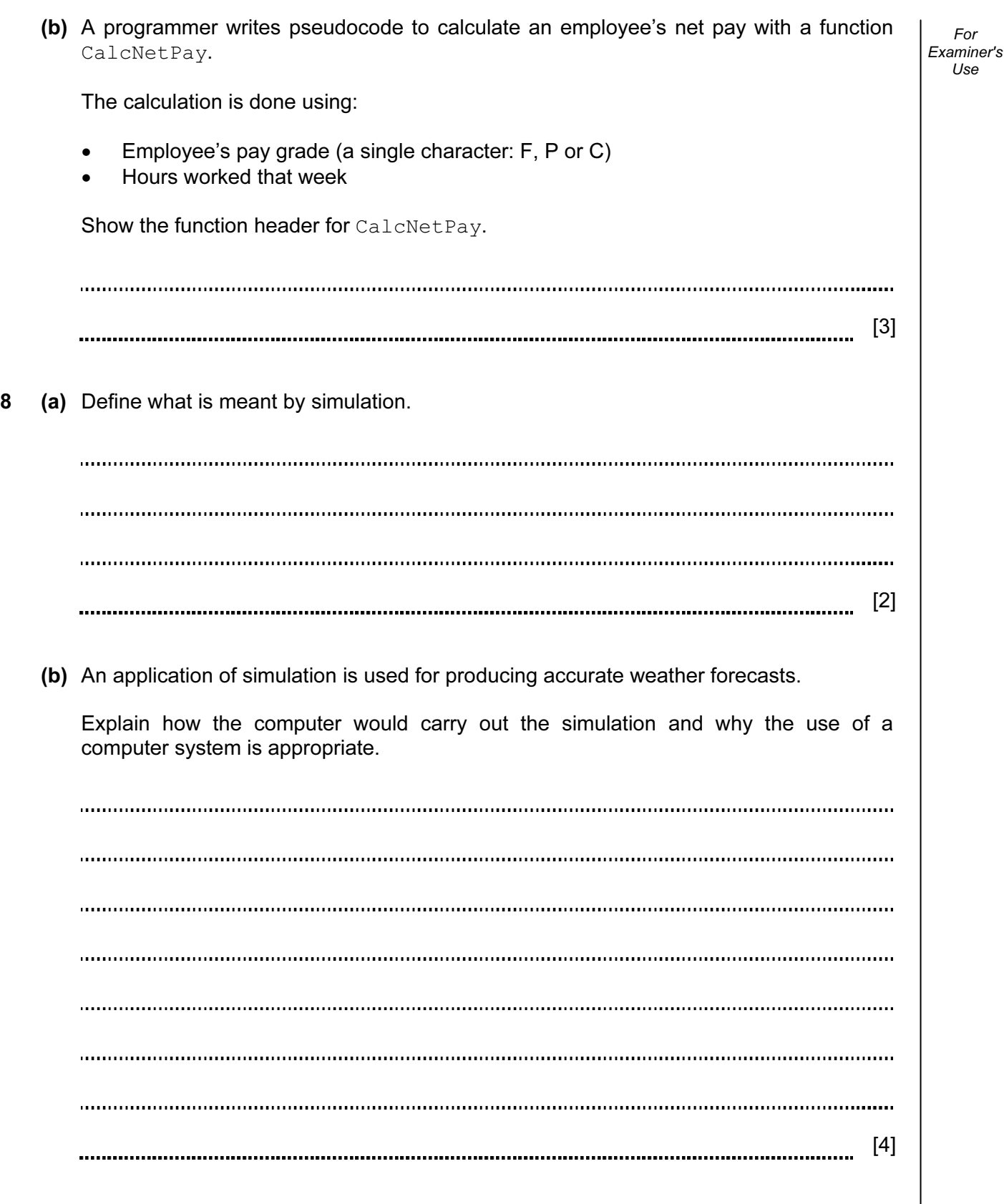

Permission to reproduce items where third-party owned material protected by copyright is included has been sought and cleared where possible. Every reasonable effort has been made by the publisher (UCLES) to trace copyright holders, but if any items requiring clearance have unwittingly been included, the publisher will be pleased to make amends at the earliest possible opportunity.

University of Cambridge International Examinations is part of the Cambridge Assessment Group. Cambridge Assessment is the brand name of University of Cambridge Local Examinations Syndicate (UCLES), which is itself a department of the University of Cambridge.